# **Documentations - Anomalie #3228**

# **documenter dyn\_logon**

03/04/2012 15:54 - Klaas TJEBBES

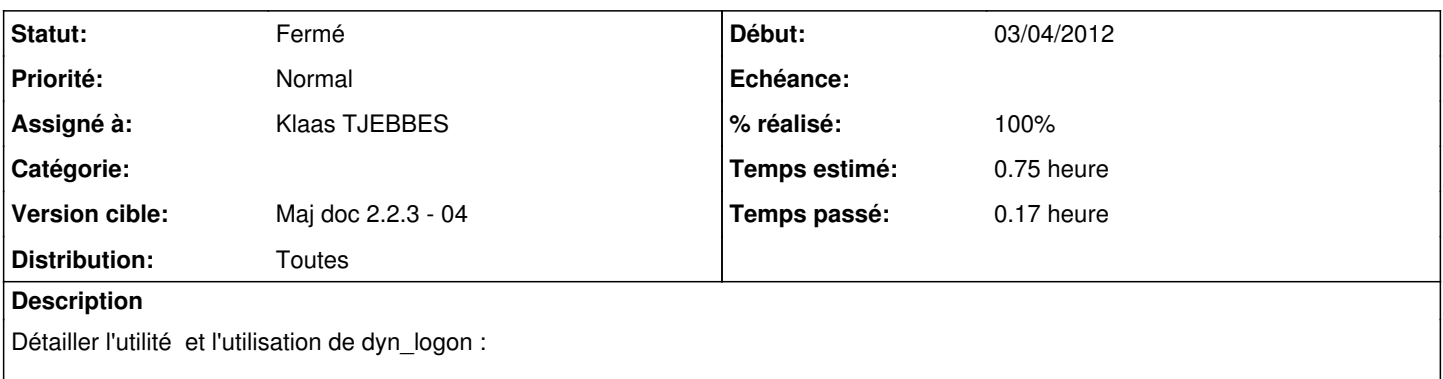

- exécution/test d'ancienneté du fichier pour éviter de s'exécuter trop souvent
- format du nom du fichier de logon

Comment le débugger quand le fichier de logon est vide (exécuter dyn\_logon à la main).

#### **Historique**

### **#1 - 03/04/2012 17:38 - Joël Cuissinat**

- *Assigné à mis à Klaas TJEBBES*
- *Version cible mis à Maj doc 2.2.3 04*
- *Temps estimé mis à 0.75 h*

## **#2 - 05/04/2012 16:36 - Joël Cuissinat**

- *Statut changé de Nouveau à Résolu*
- *% réalisé changé de 0 à 100*

Vu : *Bloc information* "Le fichier de logon" dans "Problèmes avec le Client Scribe". (2.2)

### **#3 - 10/04/2012 15:01 - Bruno Boiget**

ok dans doc scribe 2.2

### **#4 - 10/04/2012 15:02 - Bruno Boiget**

*- Statut changé de Résolu à Fermé*